# Politechnika Krakowska im. Tadeusza Kościuszki

# Karta przedmiotu

obowiązuje studentów rozpoczynających studia w roku akademickim 2023/2024

Wydział Inżynierii Materiałowej i Fizyki

Kierunek studiów: Fizyka Techniczna **Profil: Ogólnoakademicki** Profil: Ogólnoakademicki

Forma sudiów: stacjonarne **Kod kierunku: FT.** Analysis of the Kod kierunku: FT.

Stopień studiów: II

Specjalności: Modelowanie Komputerowe

# 1 Informacje o przedmiocie

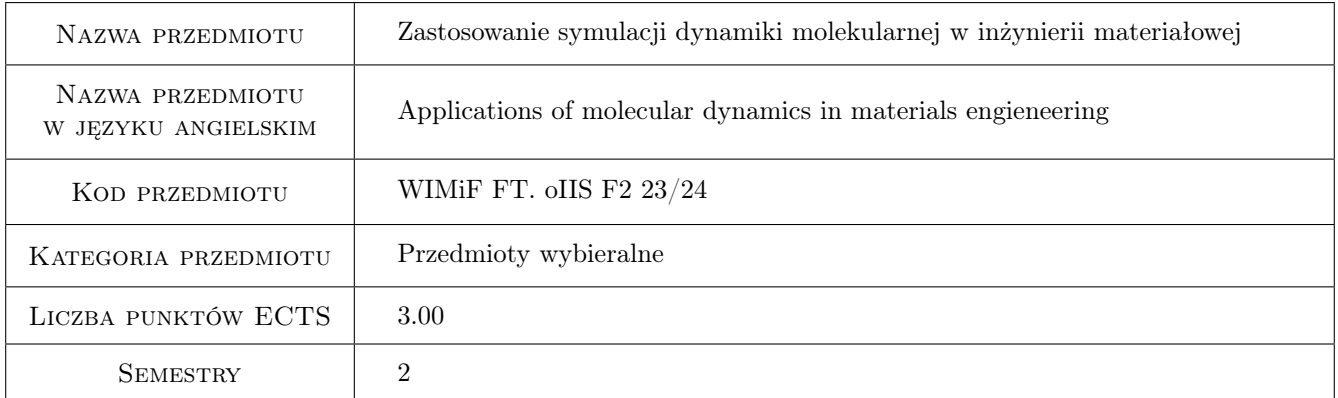

# 2 Rodzaj zajęć, liczba godzin w planie studiów

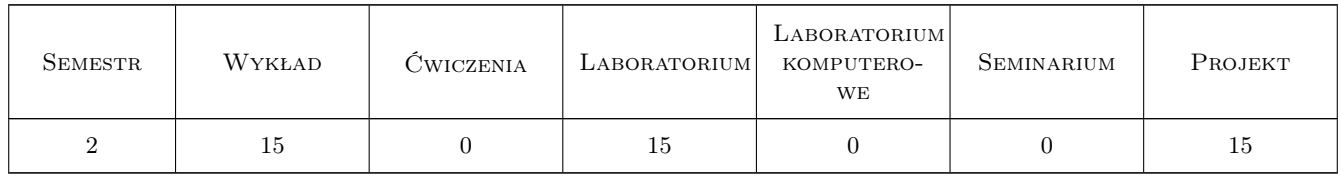

### 3 Cele przedmiotu

- Cel 1 Cel przedmiotu 1 Celem jest praktyczne zastosowanie umiejętności prowadzenia symulacji do badania podstawowych własności rzeczywistych materiałów oraz analiza pozyskanych z symulacji charakterystyk
- Cel 2 Cel przedmiotu 2Umiejetnosc przygotowania projektu na z badania własności materiałów na podstawie przeprowadzonych indywidualnie symulacji.

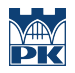

Cel 3 Cel przedmiotu 3 Umiejętność prowadzenia dyskursu naukowego oraz analiza argumentów

# 4 Wymagania wstępne w zakresie wiedzy, umiejętności i innych kompetencji

- 1 Wymaganie 1 Znajomość podstaw fizyki i matematyki w zakresie studiów I stopnia na kierunku technicznym.
- 2 Wymaganie 2 Znajomość technik symulacyjnych.

### 5 Efekty kształcenia

- EK1 Wiedza Efekt kształcenia 1 Zapoznanie się z możliwościami programu Lammps.
- EK2 Umiejętności Efekt kształcenia 2 Umiejętność przeprowadzenia symulacji wybranych systemów za pomocą programu Lammps.
- EK3 Kompetencje społeczne Efekt kształcenia 3 K\_K04
- EK4 Wiedza Efekt kształcenia 4 Wiedza jak przetwarzać dane pozyskane z symulacji, prowadzić analizę własności fizycznych badanych systemów i ich charakterystyk materiałowych
- EK5 Umiejętności Efekt kształcenia 5 Punkty: K\_U01b do K\_U14

# 6 Treści programowe

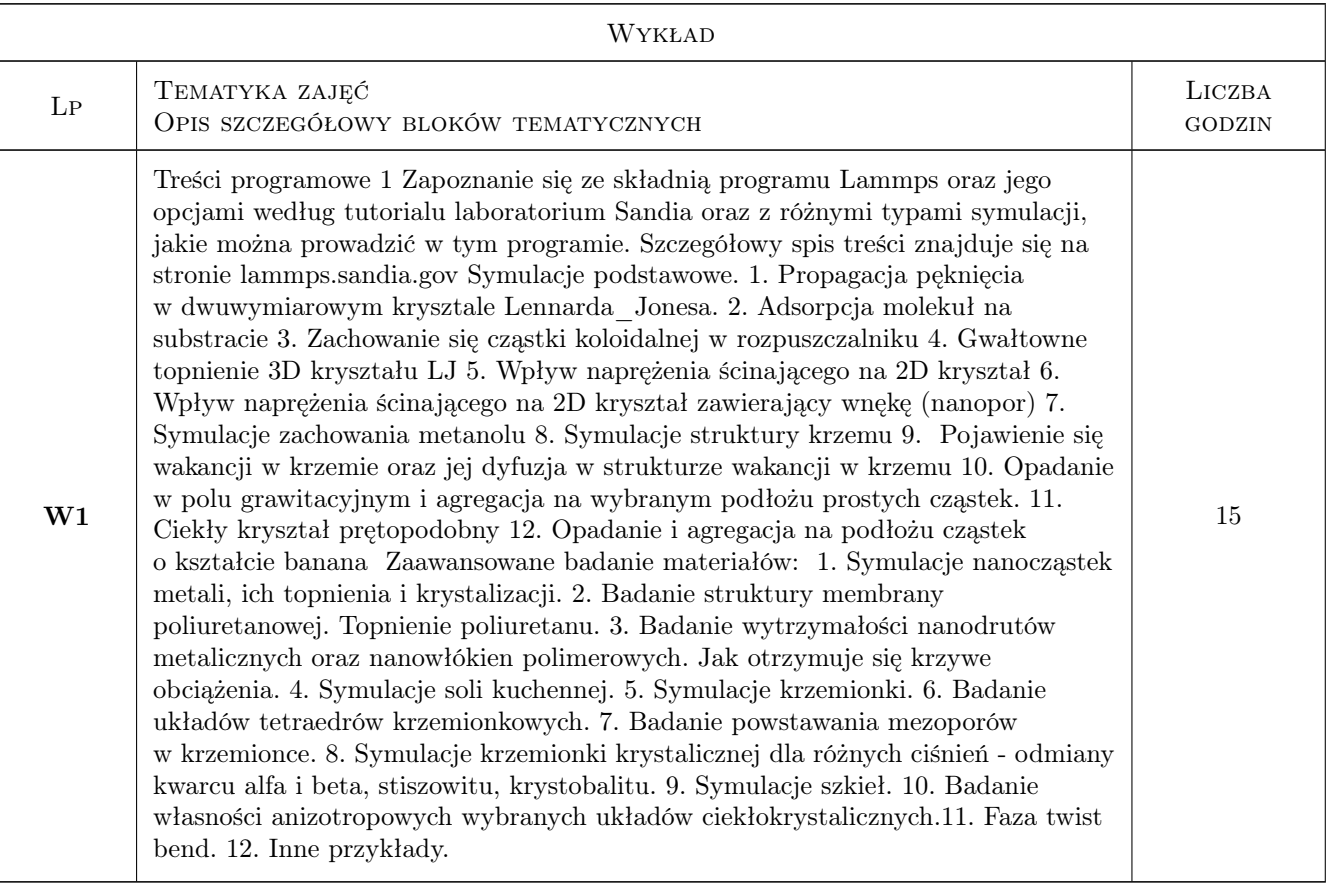

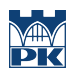

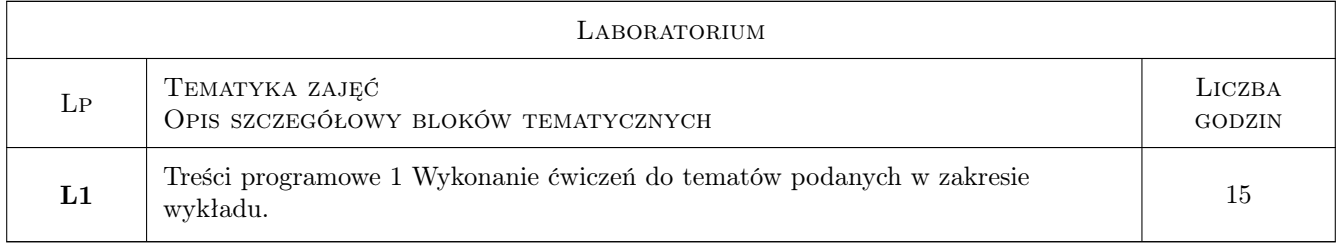

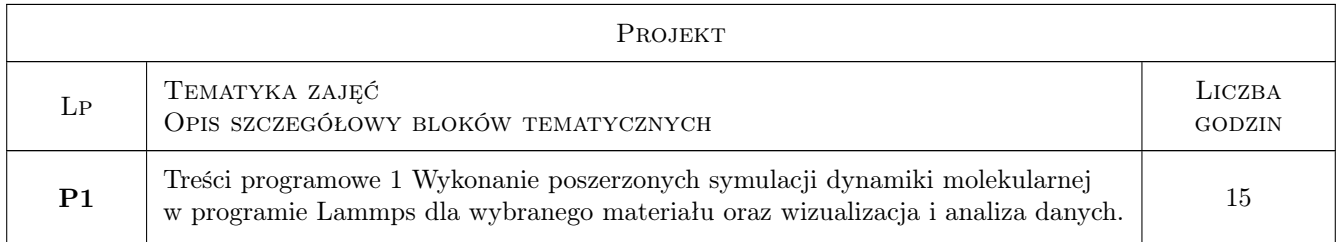

# 7 Narzędzia dydaktyczne

- N1 Narzędzie 1 Wykład
- N2 Narzędzie 2 Modelowanie komputerowe materiałów
- N3 Narzędzie 3 Dyskusja
- N4 Narzędzie 4 Praca własna/ projekt

# 8 Obciążenie pracą studenta

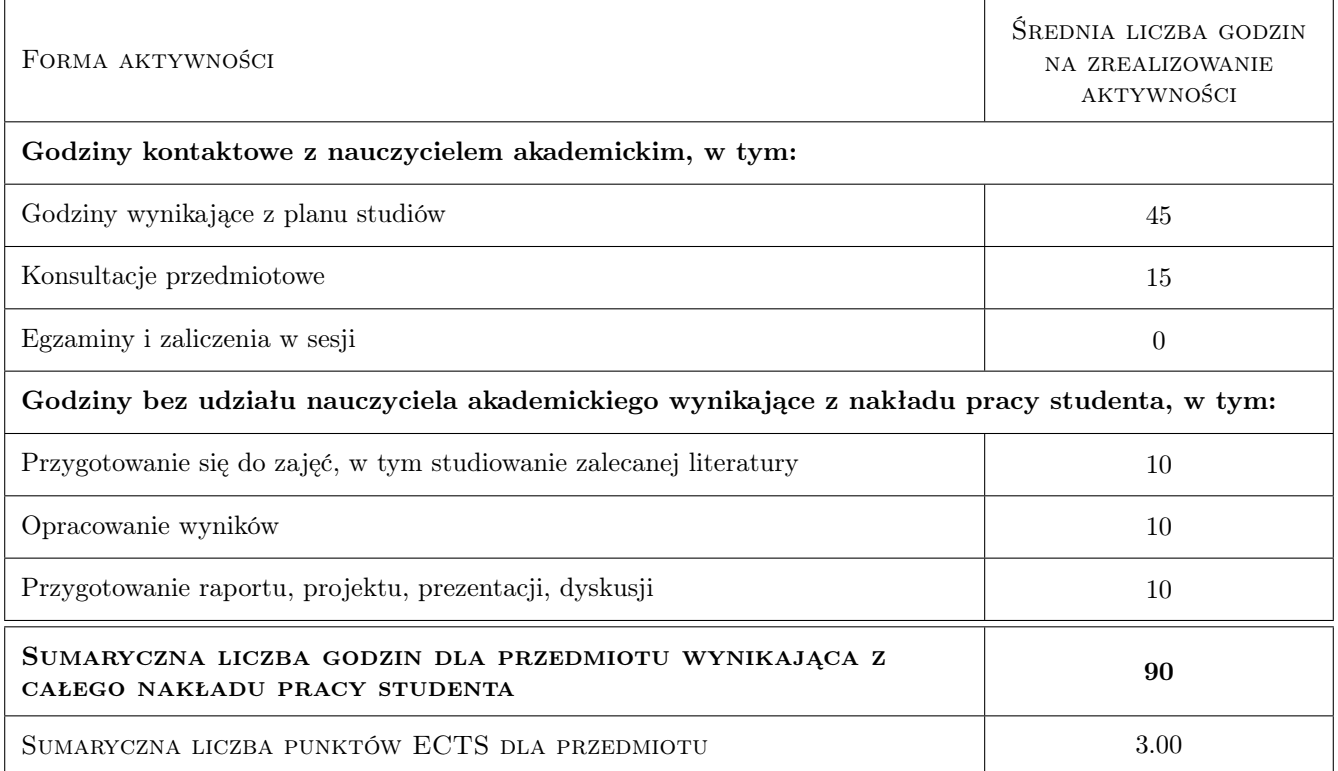

# 9 Sposoby oceny

#### Ocena formująca

- F1 Ocena 1 Kolokwium
- F2 Ocena 2 Sprawozdania z komputerowych cwiczen laboratoryjnych
- F3 Ocena 3 Projekt

#### Ocena podsumowująca

P1 Ocena 1 Srednia z ocen formujacych

#### Warunki zaliczenia przedmiotu

W1 Ocena 1 zaliczenie wszystkich elementów podlegajacych ocenie formujacej na ocene pozytywna.

#### Kryteria oceny

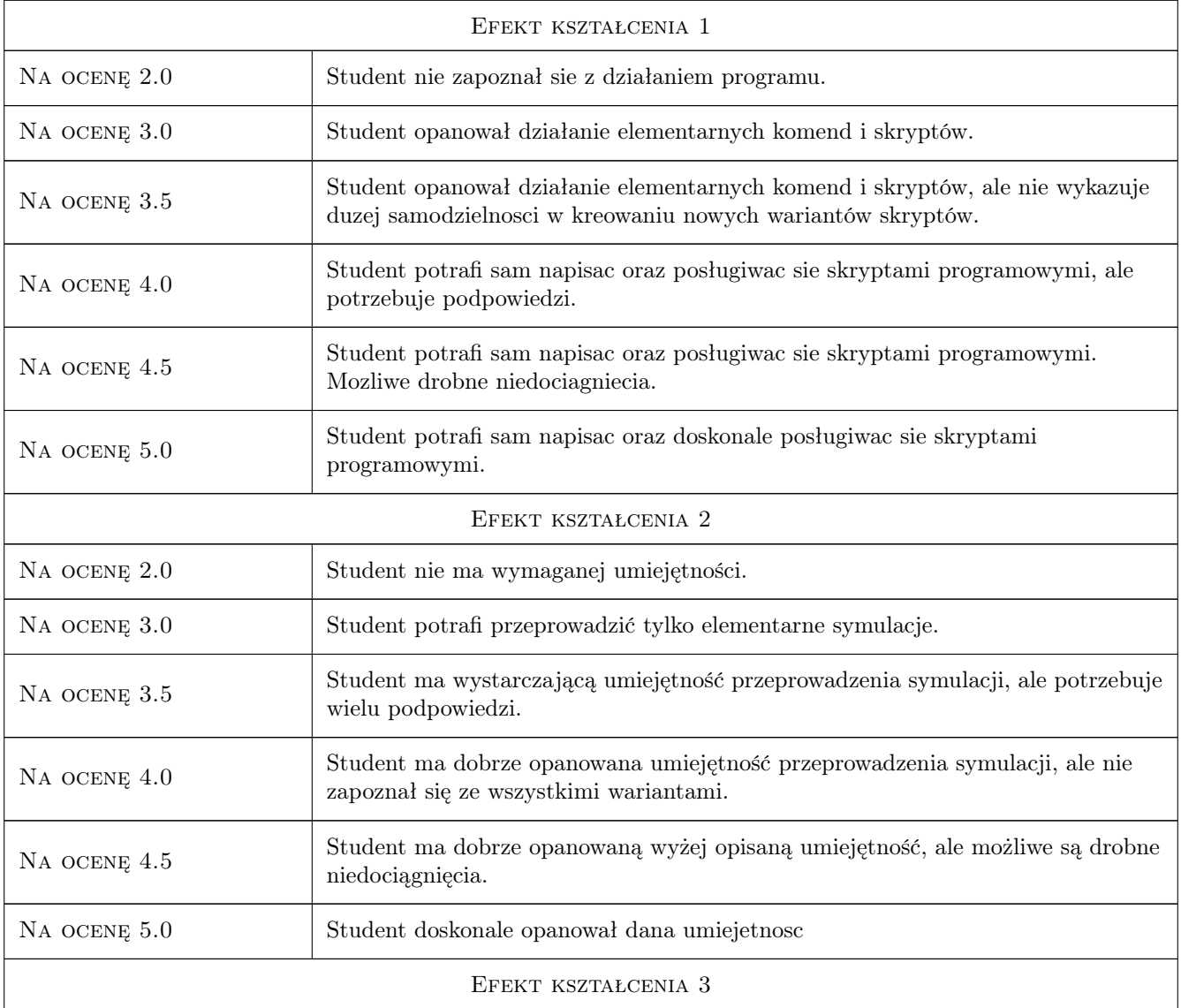

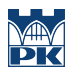

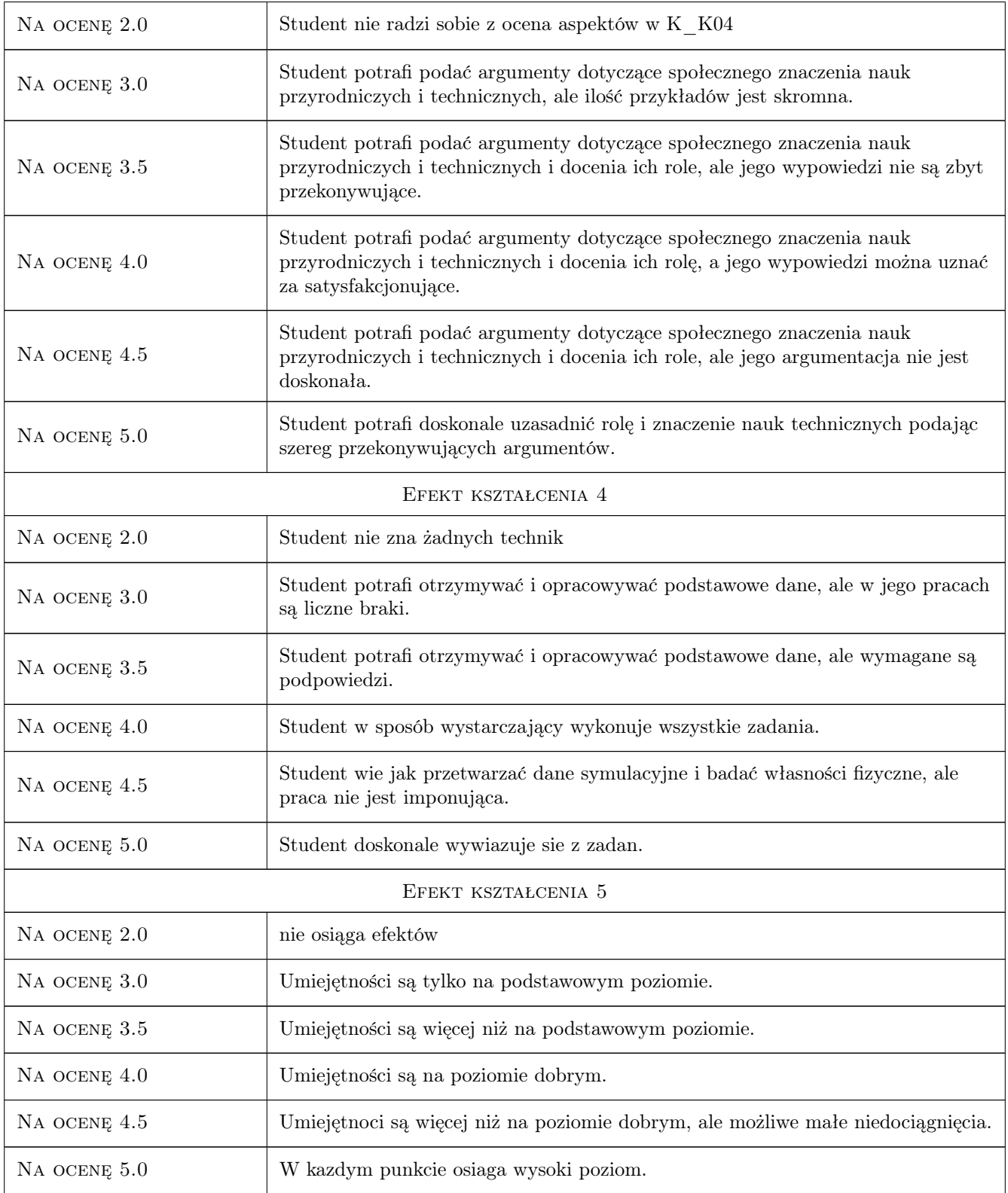

# 10 Macierz realizacji przedmiotu

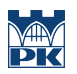

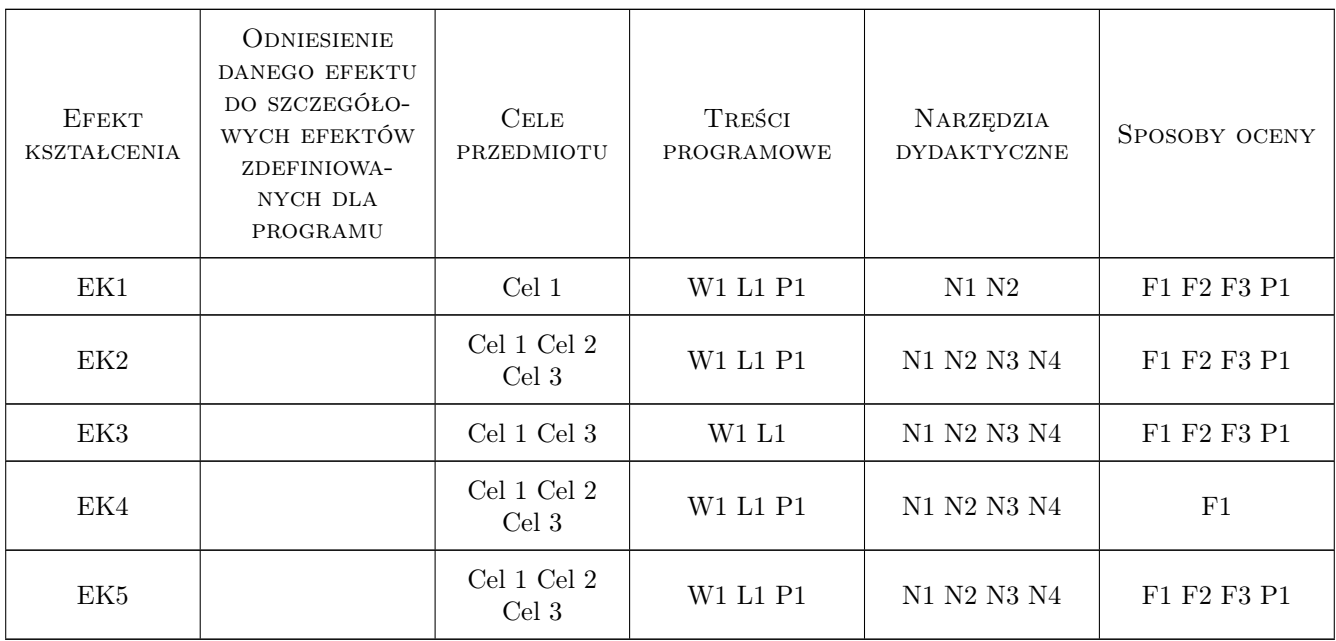

# 11 Wykaz literatury

#### Literatura podstawowa

- [1 ] Sandia Laboratory Tutorial Lammps, internet, 2021, Sandia
- $[2] wybrane \t public \nexists a \neq b$  naukowe, opublikowane w internecie, 0,

### 12 Informacje o nauczycielach akademickich

#### Osoba odpowiedzialna za kartę

dr hab. Agnieszka Chrzanowska (kontakt: agnieszka.chrzanowska@pk.edu.pl)

#### Osoby prowadzące przedmiot

1 dr hab. prof. PK Agnieszka Chrzanowska (kontakt: agnieszka.chrzanowska@pk.edu.pl)

# 13 Zatwierdzenie karty przedmiotu do realizacji

(miejscowość, data) (odpowiedzialny za przedmiot) (dziekan)

. . . . . . . . . . . . . . . . . . . . . . . . . . . . . . . . . . . . . . . . . . . . . . . .

PRZYJMUJĘ DO REALIZACJI (data i podpisy osób prowadzących przedmiot)